# Server-side Programming CSE 333

**Instructor:** Hannah C. Tang

#### **Teaching Assistants:**

Deeksha Vatwani Hannah Jiang Jen Xu

Leanna Nguyen Nam Nguyen Sayuj Shahi

Tanay Vakharia Wei Wu Yiqing Wang

Zohar Le

#### **Administrivia**

- New exercise 16 released tomorrow, since we'll have covered everything relevant by today
  - Client-side network programming
  - Due Monday @ 11 am so you'll have 4 days!
- hw4 starter code will be pushed later this week
  - Web server for our search engine code. Demo in section tomorrow
  - Due Wed, May 29 (last week of school)
  - Watch out for OH changes due to Memorial Day weekend

#### **Socket API: Server TCP Connection**

- Pretty similar to clients, but with additional steps:
  - 1) Figure out the IP address and port on which to listen
  - 2) Create a socket
  - 3) **bind** () the socket to the address(es) and port
  - 4) Tell the socket to listen() for incoming clients
  - 5) accept() a client connection
  - 6) read() and write() to that connection
  - 7) close() the client socket

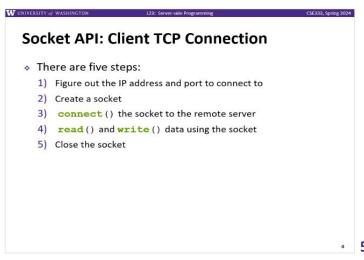

#### **Servers**

- Servers can have multiple IP addresses ("multihoming")
  - Usually have at least one externally-visible IP address, as well as a local-only address (127.0.0.1)
- The goals of a server socket are different than a client socket
  - Want to bind the socket to a particular port of one or more IP addresses of the server
  - Want to allow multiple clients to connect to the same port
    - OS uses client IP address and port numbers to direct I/O to the correct server file descriptor

### Step 1: Figure out IP address(es) & Port

- Step 1: getaddrinfo() invocation may or may not be needed (but we'll use it)
  - Do you know your IP address(es) already?
    - Static vs. dynamic IP address allocation
    - Even if the machine has a static IP address, don't wire it into the code
      - better to look it up dynamically or use a configuration file
  - Can request listen on all local IP addresses by passing NULL as hostname and setting AI\_PASSIVE in hints.ai\_flags
    - Effect is to use address 0.0.0.0 (IPv4) or :: (IPv6)

## Step 2: Create a Socket

- Step 2: socket() call is same as before
  - Can directly use constants or fields from result of getaddrinfo()
  - Recall that this just returns a file descriptor IP address and port are not associated with socket yet

## **Step 3: Bind the socket**

- - Looks nearly identical to connect()!
  - Returns 0 on success, −1 on error
- Some specifics for addr:
  - Address family: AF\_INET or AF\_INET6
    - What type of IP connections can we accept?
    - POSIX systems can handle IPv4 clients via IPv6 so use AF INET6 ☺
    - AF UNSPEC doesn't work as expected: it can bind to v4-only socket
  - Port: port in network byte order (htons () is handy)
  - Address: specify particular IP address or any IP address
    - "Wildcard address" INADDR ANY (IPv4), in 6addr any (IPv6)

## **Step 4: Listen for Incoming Clients**

- int listen(int sockfd, int backlog);
  - Tells the OS that the socket is a listening socket that clients can connect to
  - backlog: maximum length of connection queue
    - Gets truncated, if necessary, to defined constant SOMAXCONN
    - The OS will refuse new connections once queue is full until server
       accept() s them (removing them from the queue)
  - Returns 0 on success, -1 on error
  - Clients can start connecting to the socket as soon as listen()
     returns
    - Server can't use a connection until you accept() it

## Example #1

- \* See server\_bind\_listen.cc
  - Takes in a port number from the command line
  - Opens a server socket, prints info, then listens for connections for 20 seconds
    - Can connect to it using netcat (nc)

### **Step 5: Accept a Client Connection**

- - Returns a new (different from sockfd), active, ready-to-use socket file descriptor connected to a client (or -1 on error)
    - sockfd must have been created, bound, and listening
    - Pulls a queued connection or waits for an incoming one
  - addr and addrlen are output parameters
    - \*addrlen should initially be set to sizeof(\*addr), gets
       overwritten with the size of the client address
    - Address information of client is written into \*addr
      - Use inet\_ntop() to get the client's printable IP address
      - Use getnameinfo() to do a reverse DNS lookup on the client

### Example #2

- \* See server\_accept\_rw\_close.cc
  - Gets a port number from the command line
  - Opens a server socket, prints info, then listens for connections
    - Can connect to it using netcat (nc)
  - Accepts connections as they come
  - Echoes any data the client sends to it on stdout and also sends it back to the client

### Something to Note

- Our server code is not concurrent
  - Single thread of execution
  - The thread blocks while waiting for the next connection
  - The thread blocks waiting for the next message from the connection
- \* A crowd of clients is, by nature, concurrent
  - While our server is handling the next client, all other clients are stuck waiting for it <a>⊗</a>

#### Extra Exercise #1

- Write a program that:
  - Creates a listening socket that accepts connections from clients
  - Reads a line of text from the client
  - Parses the line of text as a DNS name
  - Does a DNS lookup on the name
  - Writes back to the client the list of IP addresses associated with the DNS name
  - Closes the connection to the client